# **Quality Criteria Verification Report**

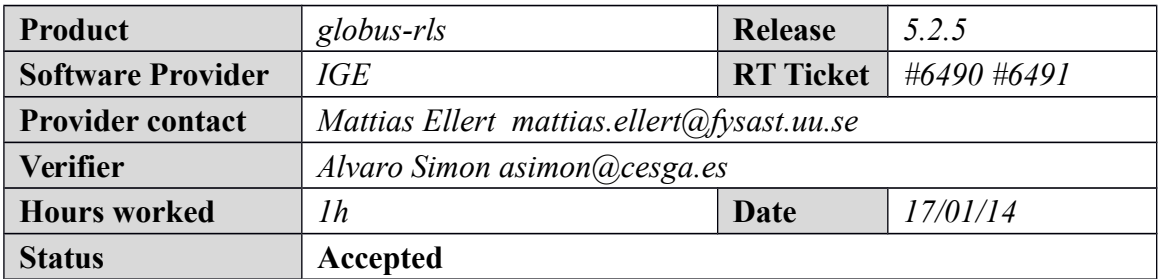

#### **Summary**

*No issues found during verification process.*

# **Related tickets**

*None*

# **Documentation Criteria**

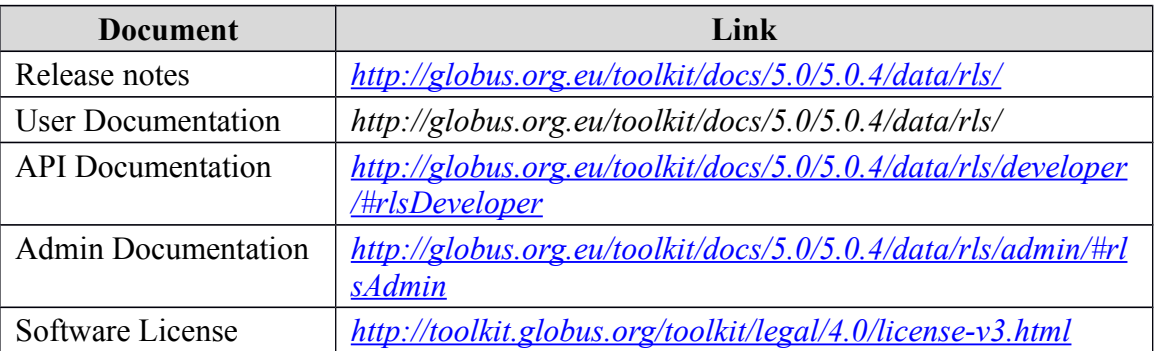

# **Generic Criteria**

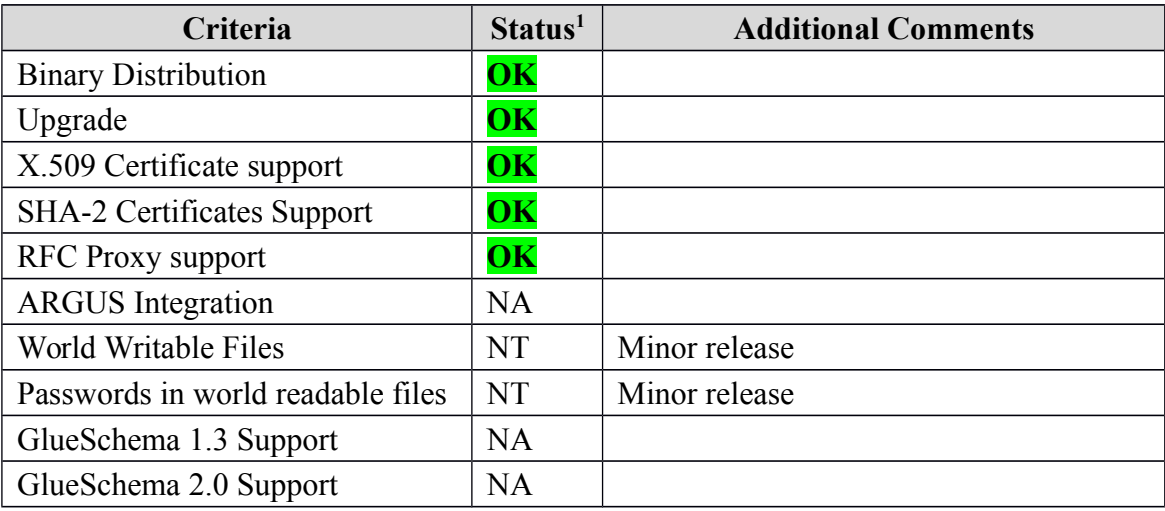

<span id="page-0-0"></span>1**OK, WARN, FAIL, NA (Not Applicable) or NT (Not Tested)** 

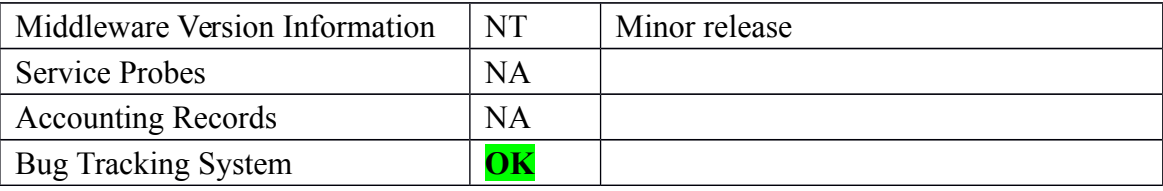

# **Specific QC**

# **Basic Functionality Test**

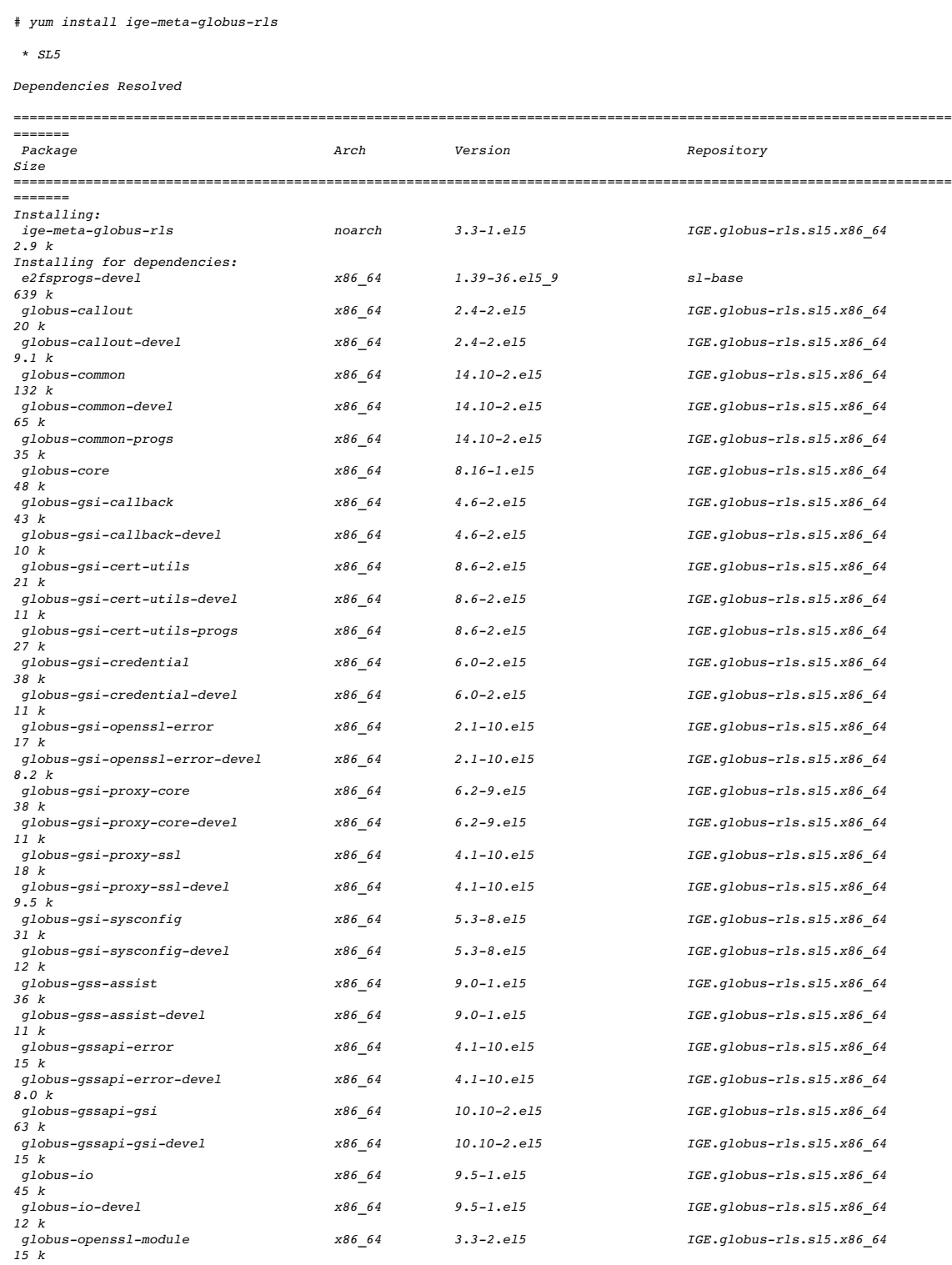

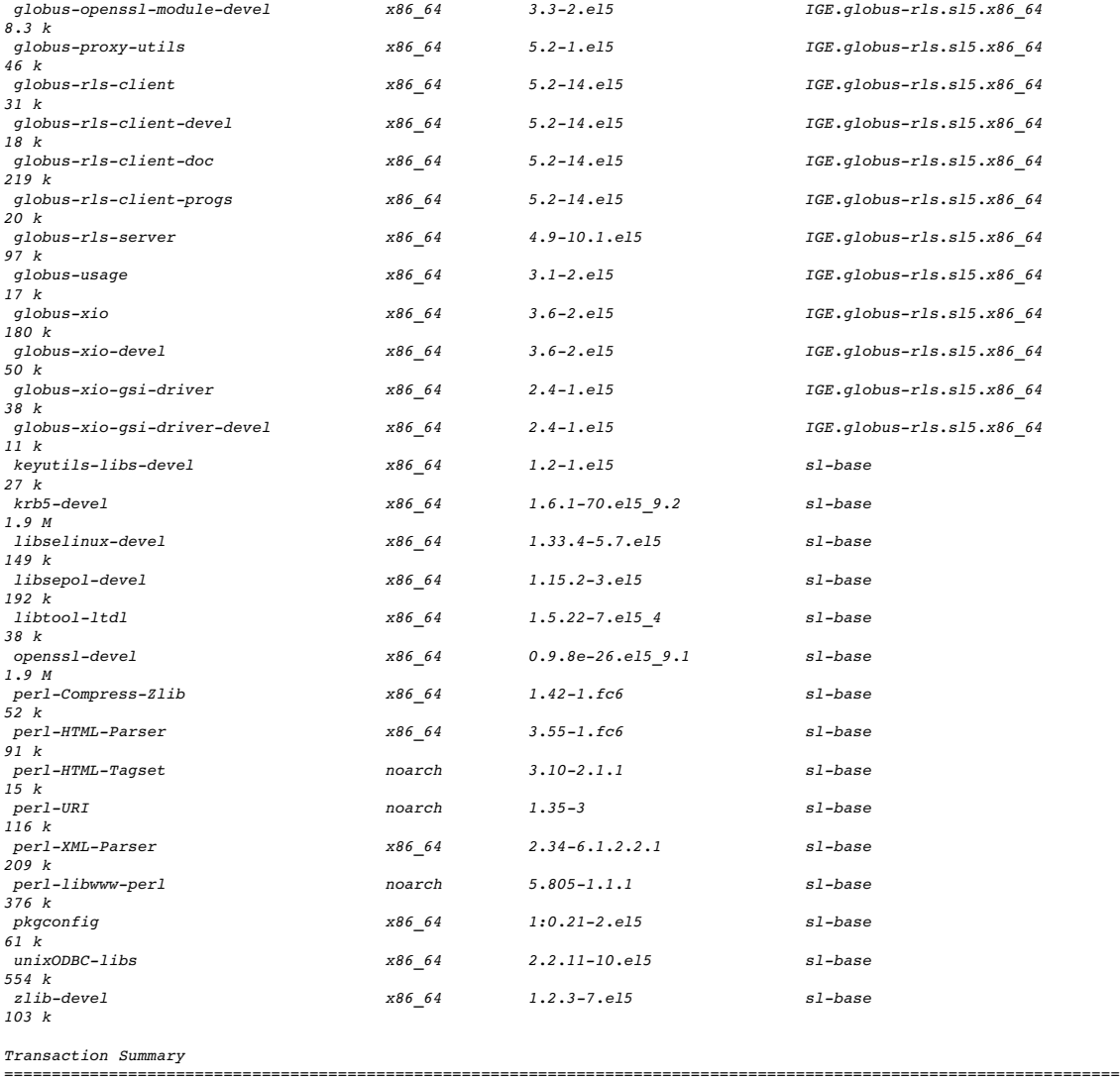

*=======*

*Install 59 Package(s) Upgrade 0 Package(s)*

*\* SL6*

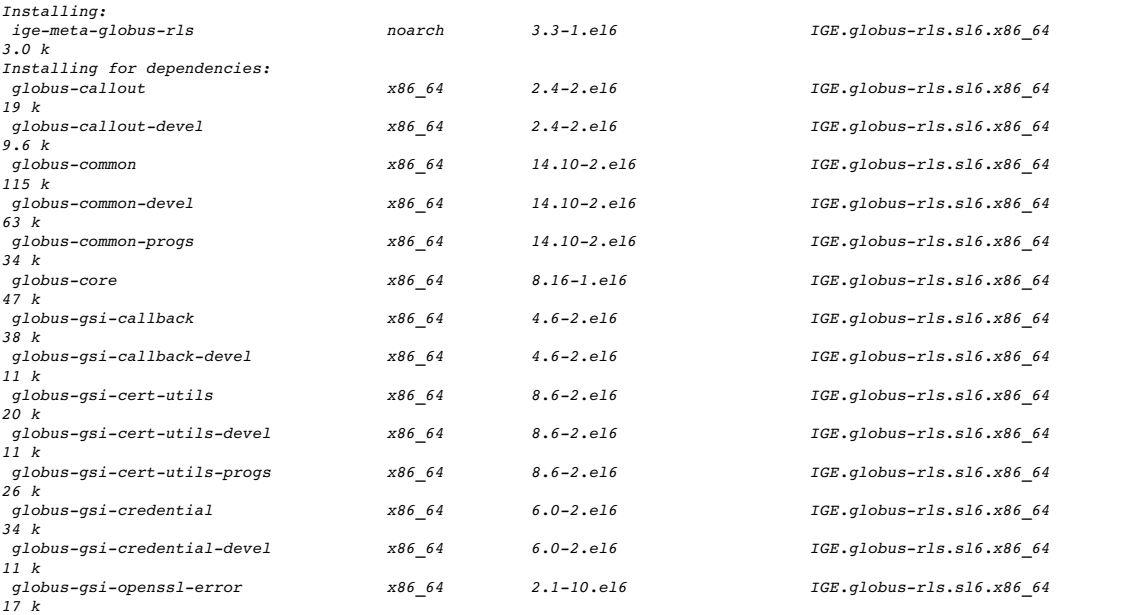

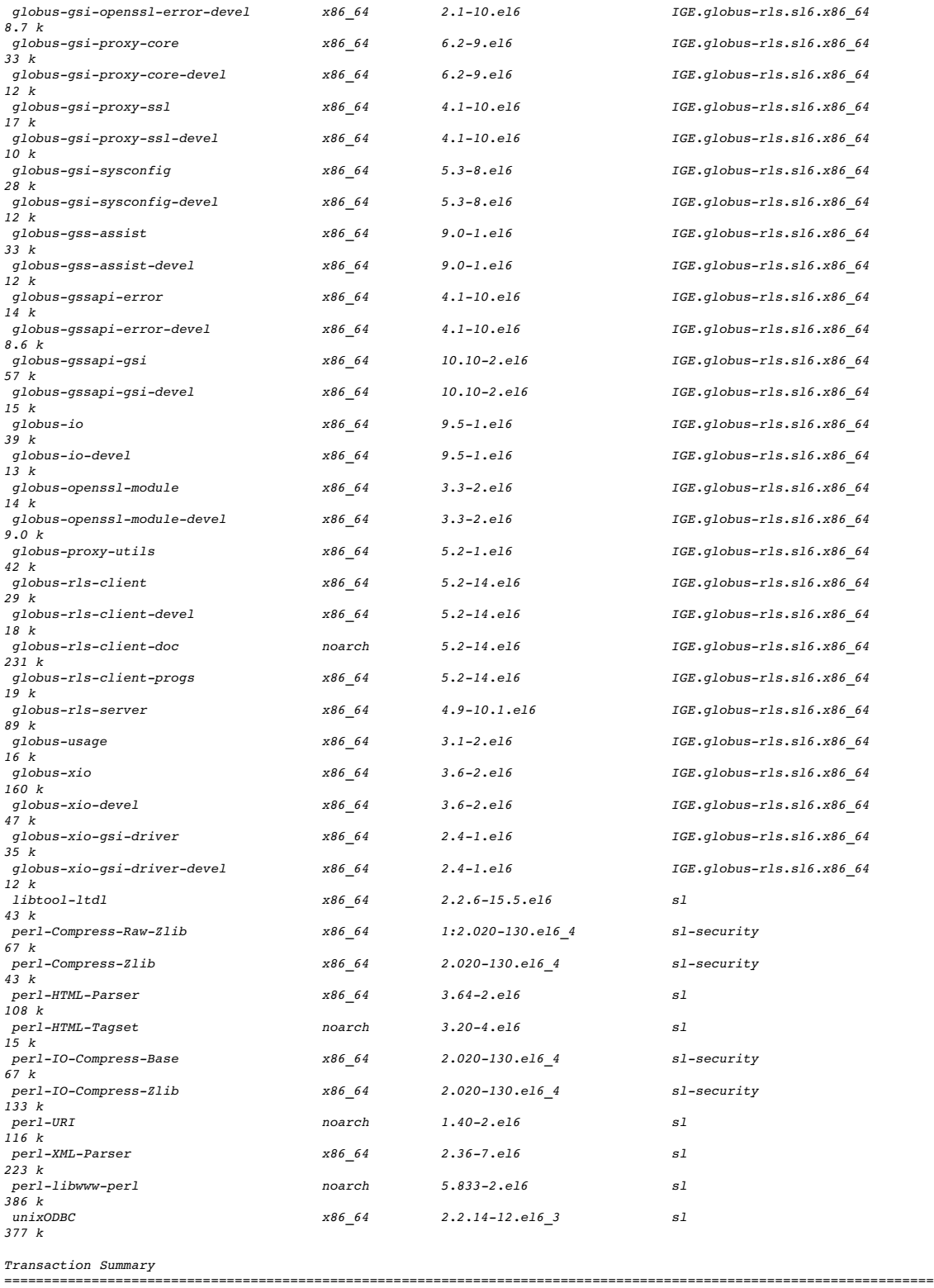

*======= Install 54 Package(s)*

*# /usr/sbin/globusrlsadmin p rls://test05.egi.cesga.es ping rls://test05.egi.cesga.es: 0 seconds*

# /usr/sbin/globus-rls-admin -a rls://lfc.egee.cesga.es rls://testO5.egi.cesga.es<br># globus-rls-cli create id\_testl ui.egee.cesga.es:/tmp/test rls://testO5.egi.cesga.es<br># globus-rls-cli add id testl ui.egee.cesga.es:/tmp/te

*# globusrlscli query lrc lfn id\_test1 rls://test05.egi.cesga.es id\_test1 ui.egee.cesga.es:/tmp/test id\_test1 ui.egee.cesga.es:/tmp/test2* 

*# globusrlscli delete id\_test1 ui.egee.cesga.es:/tmp/test2 rls://test05.egi.cesga.es*

*# globusrlscli query lrc lfn id\_test1 rls://test05.egi.cesga.es id\_test1 ui.egee.cesga.es:/tmp/test*

#### **New Features/Fixed Bugs**

### **Additional Info**